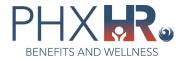

## Post Employment Health Plan (PEHP) Program Update

Please follow the steps below to ensure your spouse/qualified domestic partner (QDP), who is a City of Phoenix employee, enrolled on your medical plan, can receive PEHP contributions:

- 1. Log into eCHRIS
- 2. Navigate to the Benefits tile in Employee Self Service

| Otty of Phoenix | ∽ Employee Self Service 命 ♀ :       |                                                                                          |                   |                   |   |  |  |
|-----------------|-------------------------------------|------------------------------------------------------------------------------------------|-------------------|-------------------|---|--|--|
|                 | Total Rewards                       | Announcements<br>Verify your 2022 W-2 Contact Information<br>Posted Today<br>New Today 1 |                   | Personal Details  |   |  |  |
|                 | Payroll<br>Last Pay Date 11/18/2022 | Leave                                                                                    | Performance       | Benefits          | _ |  |  |
|                 | Careers                             | Learning                                                                                 | Pension Estimator | Health and Safety |   |  |  |
|                 | Interview Panel Member              |                                                                                          | 000               |                   | C |  |  |

3. Select Dependents and Beneficiaries > Dependent/Beneficiary Info on the left

| C Employee Self Service          |                            | Benefits     |             |           | <u>ଲ ୧ :</u> ୧ |
|----------------------------------|----------------------------|--------------|-------------|-----------|----------------|
| Benefits Enrollment              | Human Resources Supervisor |              |             |           |                |
| Benefits Summary                 | Dependent/Beneficiary Info |              |             |           | e              |
| Benefits Information             | Add Individual             |              |             |           |                |
| 🕹 Dependents and Beneficiaries 🗠 | Name                       | Relationship | Beneficiary | Dependent |                |
| Dependent/Beneficiary Info       |                            | Sibling      | ~           |           | >              |
| Dependent/Beneficiary Coverage   |                            | Sibling      | *           |           | $\rightarrow$  |
| Health Care Dependent Summary    | Caleb                      | Child        | ~           | ~         | >              |
| Life Insur Beneficiary Summary   |                            | Other        | ~           |           |                |
| Life Events ~                    |                            | Parent       | *           |           |                |
| Benefits Website                 |                            | Parent       |             |           |                |
| Benefit Provider Contacts        |                            | Farent       | ~           |           | 2              |
| Health Vendors ~                 |                            |              |             |           |                |
| 🗸 Other Benefit Vendors 🛛 🗸 🗸    |                            |              |             |           |                |
|                                  |                            |              |             |           |                |
|                                  |                            |              |             |           |                |
|                                  |                            |              |             |           |                |
|                                  |                            |              |             |           |                |
|                                  |                            |              |             |           |                |
|                                  |                            |              |             |           |                |

4. Select the dependent/beneficiary to update their social security number

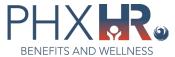

5. Under National ID, click on Add National ID

| Cancel                                                                               |                                                                                                    | Update Individual Dependent/                                                                                           | Beneficiary Information | S |
|--------------------------------------------------------------------------------------|----------------------------------------------------------------------------------------------------|----------------------------------------------------------------------------------------------------|-------------------------|---|
|                                                                                      |                                                                                                    |                                                                                                    |                         |   |
| Click Save once you have edited your Dep<br>information may be changed once created. | endent/Beneficiary's personal information. The o<br>Contact the Benefits Office for changes to nar | hanges that are made will go into effect on Nov 8, 2022. No<br>ne, gender, date of birth and relationship to employee. | X all                   |   |
| Name                                                                                 |                                                                                                    |                                                                                                    |                         |   |
| Caleb                                                                                |                                                                                                    |                                                                                                    | >                       |   |
|                                                                                      |                                                                                                    |                                                                                                    |                         |   |
| Personal Information                                                                 |                                                                                                    |                                                                                                    |                         |   |
|                                                                                      | Date of Birth 2009                                                                                 |                                                                                                    |                         |   |
|                                                                                      | Gender Male                                                                                        |                                                                                                    |                         |   |
| Relat                                                                                | ionship to Employee Child                                                                          |                                                                                                    |                         |   |
|                                                                                      | Dependent Yes                                                                                      |                                                                                                    |                         |   |
|                                                                                      | Beneficiary Yes                                                                                    |                                                                                                    |                         |   |
|                                                                                      | "Marital Status Single                                                                             | ~                                                                                                    |                         |   |
|                                                                                      | *Student No 🗸                                                                                      |                                                                                                    |                         |   |
|                                                                                      | "Disabled No 🗸                                                                                     |                                                                                                    |                         |   |
|                                                                                      | Smoker No                                                                                          |                                                                                                    |                         |   |
| *Employed by th                                                                      | e City No 🛩                                                                                        |                                                                                                    |                         |   |
| unprojet by th                                                                       | e englise e                                                                                        |                                                                                                    |                         |   |
| Address                                                                              |                                                                                                    |                                                                                                    |                         |   |
| Address                                                                              | Address Type                                                                                       | Same Address as mine                                                                                                   |                         |   |
| USA                                                                                  |                                                                                                    |                                                                                                    |                         |   |
|                                                                                      | Home                                                                                               | Same as mine                                                                                                    | >                       |   |
|                                                                                      |                                                                                                    |                                                                                                    |                         |   |
| National ID                                                                          |                                                                                                    |                                                                                                    |                         |   |
| National ID<br>No National ID exists.                                                |                                                                                                    |                                                                                                    |                         |   |
|                                                                                      |                                                                                                    |                                                                                                    |                         |   |
| Add National ID                                                                      |                                                                                                    |                                                                                                    |                         |   |

- 6. Enter the beneficiary/dependent social security number
- 7. Click Done